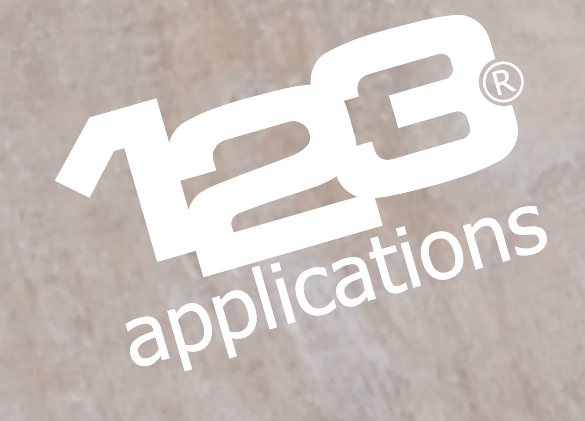

## Je réalise un étui en carton

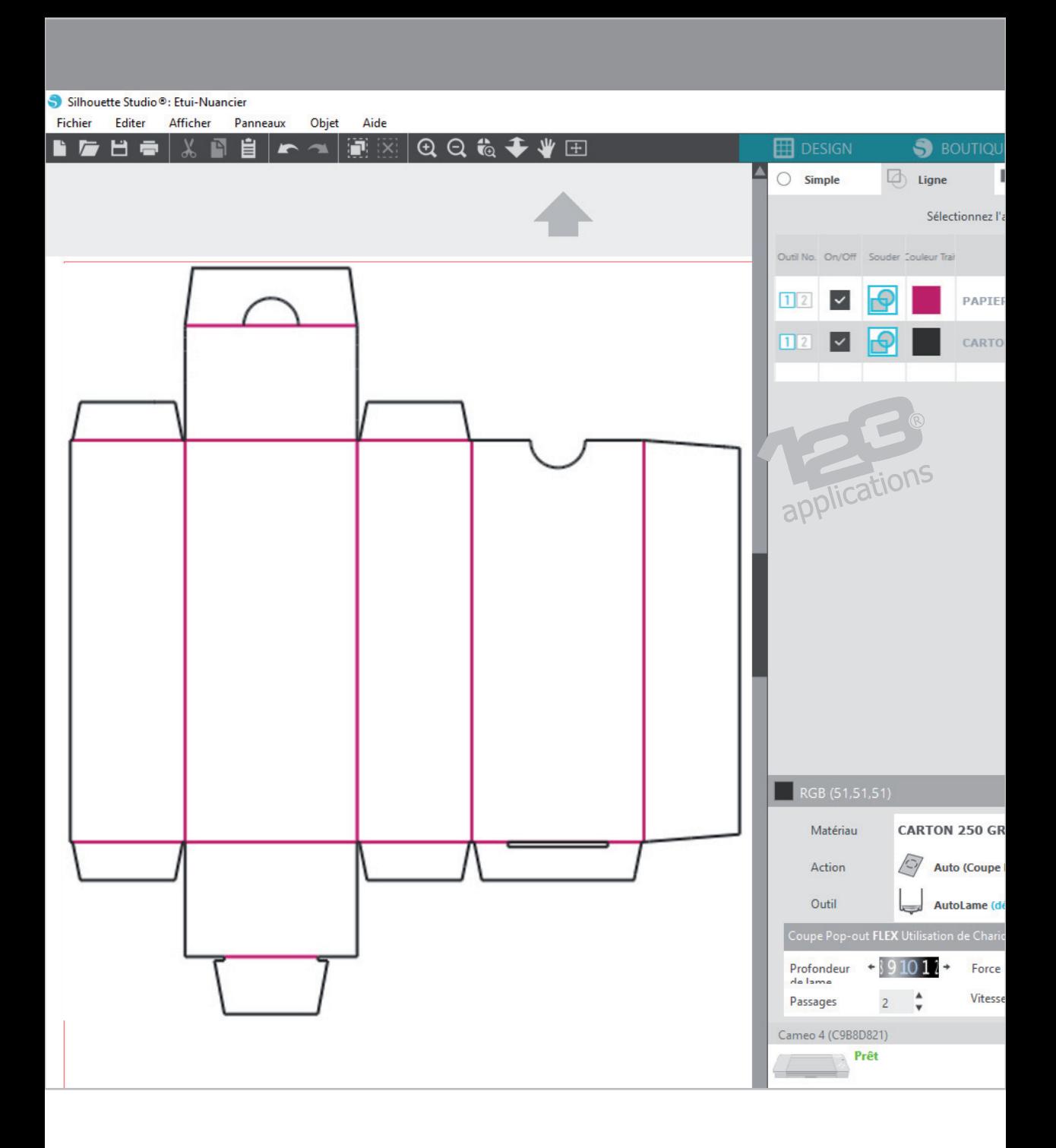

## Je prépare mon design vectoriel dans mon logiciel graphique.

Les tracés de couleur noire seront découpés en mode ''Coupe Pop-Out'' (pointillés) pour traverser le carton.

Les tracés de couleur rouge seront coupés avec une force légère, afin de simplement marquer les pliages sans traverser le carton (coupe à mi-chair).

Je procède à la découpe sur ma machine de découpe.

J'utilise le tapis de coupe. Je découpe du côté intérieur de mon futur étui afin que les découpes de pliage ne soient pas visibles de l'extérieur.

La ''Coupe Pop-Out'' permet de détacher facilement la forme découpée.

applications

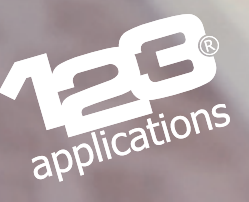

Pour les pliages, je commence par rabattre les côtés à l'envers pour bien marquer les plis.

Puis je replie le tout dans le bon sens.

applications

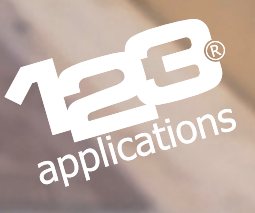

J'applique une bande d'adhésif double face sur le rabat prévu à cet effet.

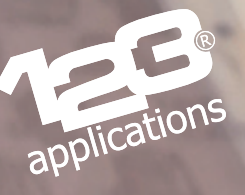

## Je procède au montage final.

Une languette de maintien et une fente ont été prévus dans la découpe pour pouvoir fermer le fond de l'étui sans nécessiter de colle ou d'adhésif supplémentaire.

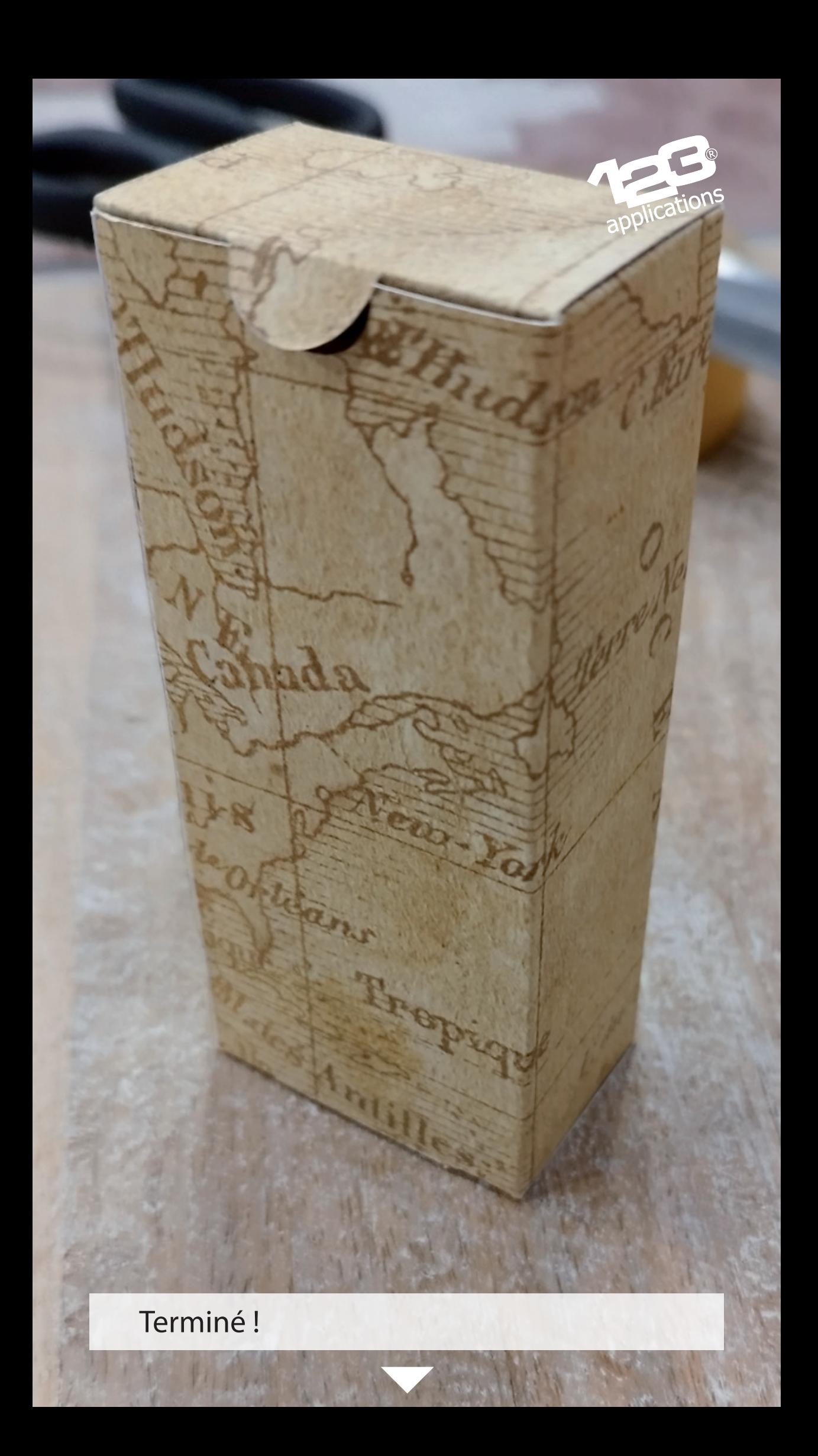

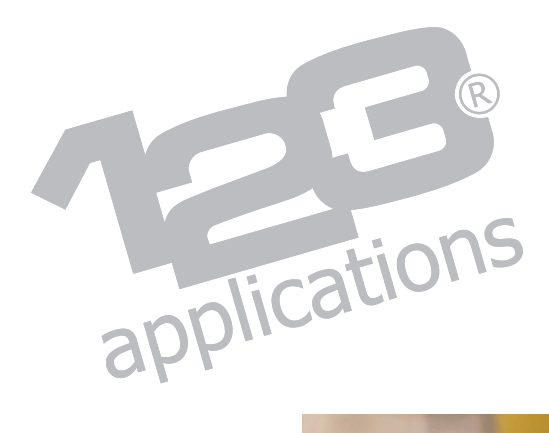

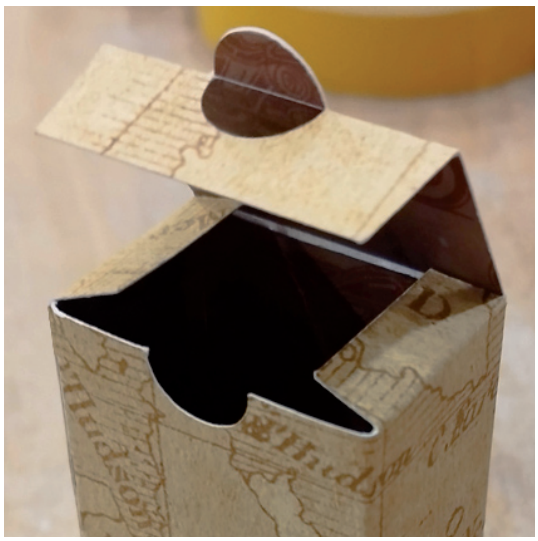

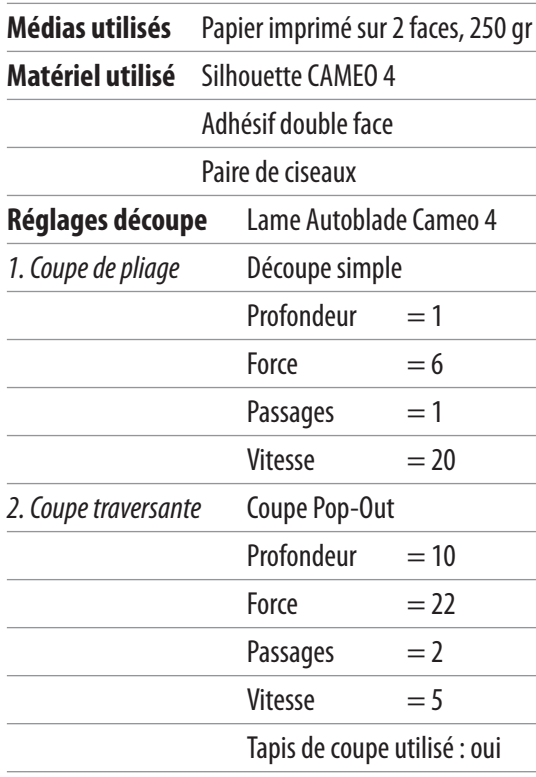

**www.123applications.com**